# DS2 PCSI MPSI, décembre 2023, durée 2h

*Corrigé sur le site : <http://perso.numericable.fr/starnaud/>*

# Problème 1 : Gyropode « HUBLEX » (CCINP MP 2020)

Le système étudié dans ce sujet, appelé Hublex, est un gyropode professionnel destiné à faciliter le déplacement des collaborateurs au sein d'entreprises, administrations, hôpitaux...lorsque ces lieux sont de grandes tailles.

Sa particularité est d'avoir été spécifiquement créée pour s'intégrer dans un environnement de travail grâce à des caractéristiques techniques spécifiques :

- $\checkmark$  Prise en main en moins de 5 minutes.
- $\checkmark$  Maniabilité optimisée.
- $\checkmark$  Faible largeur, inférieure à 40cm.
- Léger, moins d e12kg.
- Utilisable 24h/24 grâce à sa batterie interchangeable.

### Description du produit

Le Hublex se caractérise par une conception originale alliant une structure et une motorisation à la fois épurées mais aussi très modernes. Le châssis est constitué de pièces évidées et les roues sont sans moyeu («hubless» en anglais).

La liaison pivot entre chaque roue et le châssis est astucieusement réalisée par l'intermédiaire de liaisons quasi-ponctuelles, ce qui permet de limiter le coût et la quantité de matière nécessaire à sa réalisation.

Chaque roue possède sa propre motorisation constituée d'une machine synchrone avec autopilotage permettant de s'affranchir de l'utilisation d'un réducteur. La transmission se résume à un galet directement lié à l'arbre moteur entraînant la roue.

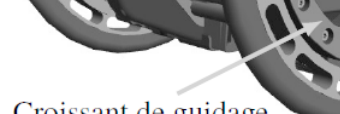

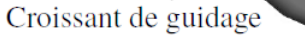

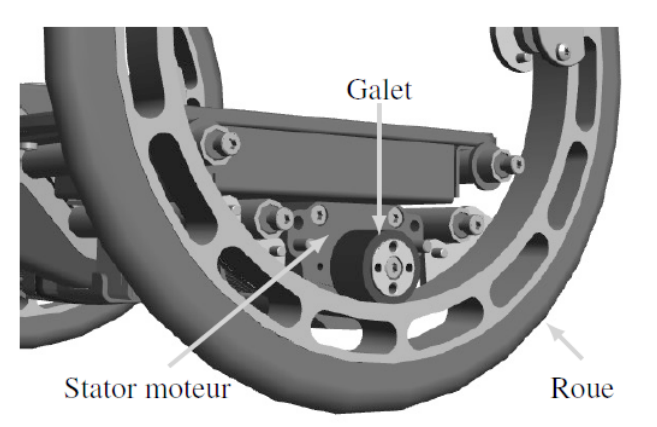

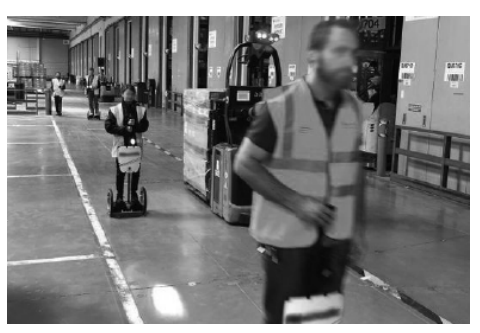

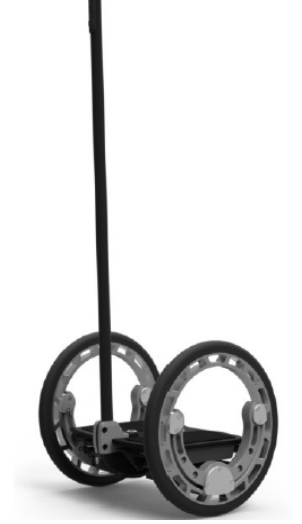

#### Principe de fonctionnement général

Les principaux composants constituant un Hublex sont rassemblés dans le diagramme de bloc interne. Le pilote commande la direction et la vitesse. Pour avancer ou reculer, il influe sur l'inclinaison du châssis du Hublex en se penchant en avant ou en arrière. Cette inclinaison, mesurée grâce à une centrale inertielle, correspond à une consigne d'accélération imposée par le pilote. Lorsqu'il se penche, l'équilibre de l'ensemble {Hublex + pilote} est assuré par le Hublex lui-même grâce à un asservissement visant à le redresser.

La trajectoire du Hublex est, quant à elle, imposée par le pilote à l'aide d'une poignée située au bout du manche qu'il tourne en fonction de la direction souhaitée. Ainsi, la vitesse de chaque moteur est construite à partir de ces deux commandes. C'est la carte de contrôle qui génère la consigne d'intensité électrique imposée au moteur par l'intermédiaire d'un onduleur situé dans la carte de puissance.

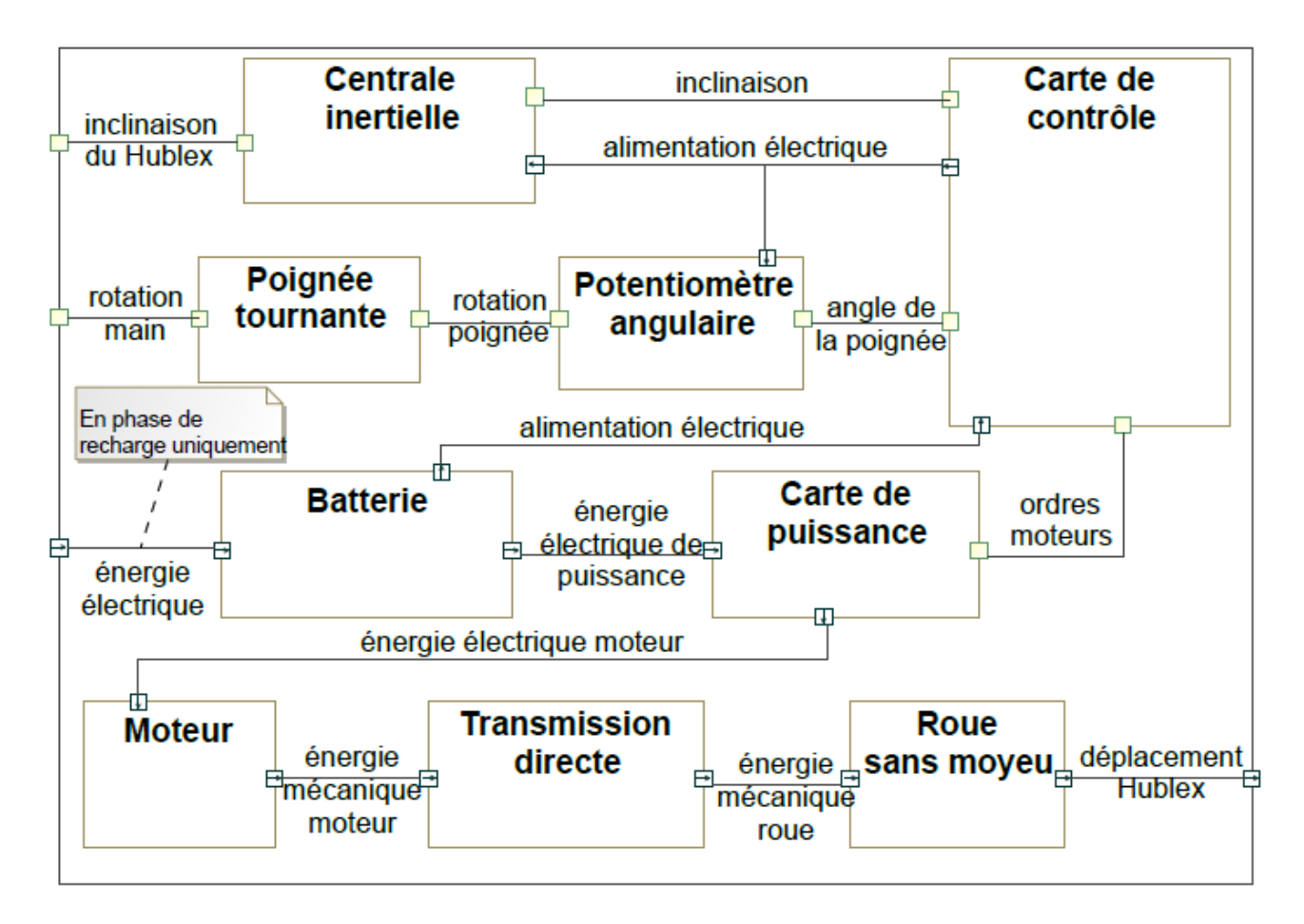

#### **Question 1.**

*Compléter le schéma fonctionnel donné, en précisant le nom des composants associés aux fonctions, ainsi que le type de chaque flux (I pour information, E pour énergie, M pour matière). Reporter uniquement les composants présents dans le diagramme de bloc interne.*

#### Génération de la consigne des vitesses moteurs

Le Hublex dispose de deux moteurs permettant d'entraîner chaque roue indépendamment l'une de l'autre.

Le mode de transmission utilisé est un mode direct par friction, de rapport *k*=0,092, entre un galet solidaire de l'arbre moteur gauche (4) et la jante de la roue gauche (2). La transmission côté droit est identique. Les arbres moteurs gauche (4) et droit (5) ne sont pas représentés.

Génération de la consigne de taux de rotation.

La vitesse angulaire à imposer aux moteurs dépend donc de deux consignes fournies par le pilote : une consigne de vitesse  $V_{\scriptscriptstyle \varepsilon}^{\scriptscriptstyle -}$  générée à partir de l'inclinaison du gyropode et une consigne de taux de rotation  $\varpi_{_{\mathrm{loc}}}(t)$  obtenue en tournant la poignée d'un angle  $\delta$  au niveau du manche et mesurée par un potentiomètre angulaire numérique.

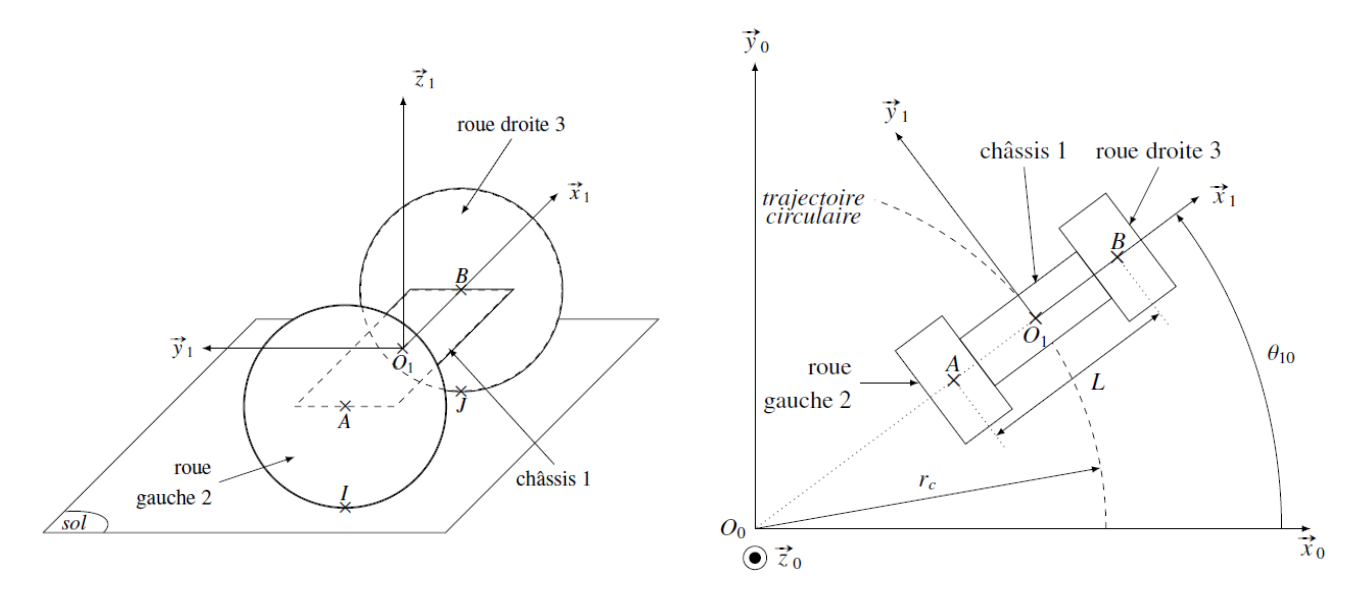

Les deux relations suivantes relient les consignes de vitesse des deux moteurs à la consigne fournie par le pilote en se penchant (liée à  $V$ ) et à la consigne issue de la poignée (liée à  $\delta$ )

$$
V - L \cdot \frac{g \cdot \delta}{V \cdot \pi} = -R \cdot k \cdot \omega_{41} \qquad \qquad V + L \cdot \frac{g \cdot \delta}{V \cdot \pi} = -R \cdot k \cdot \omega_{51}
$$

#### **Question 2**

:

*Compléter le schéma bloc du document réponses, représentant la génération des commandes des deux moteurs à partir des consignes données par le pilote.*

Étude de l'asservissement en intensité des moteurs

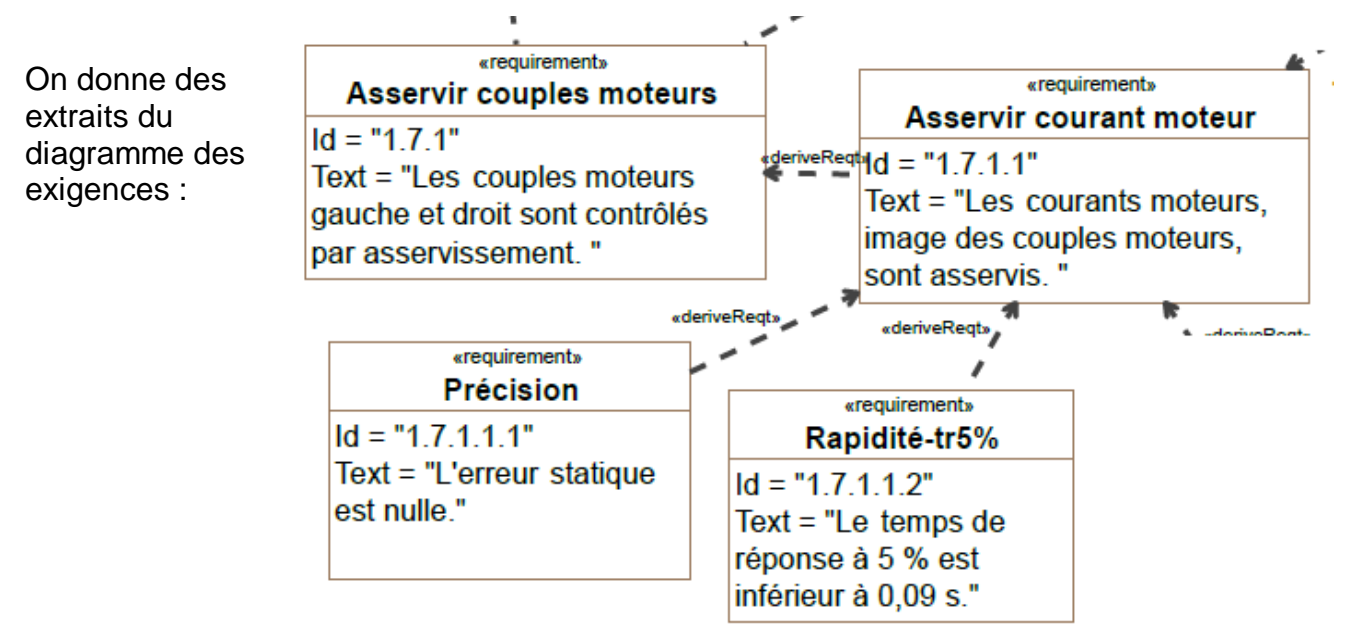

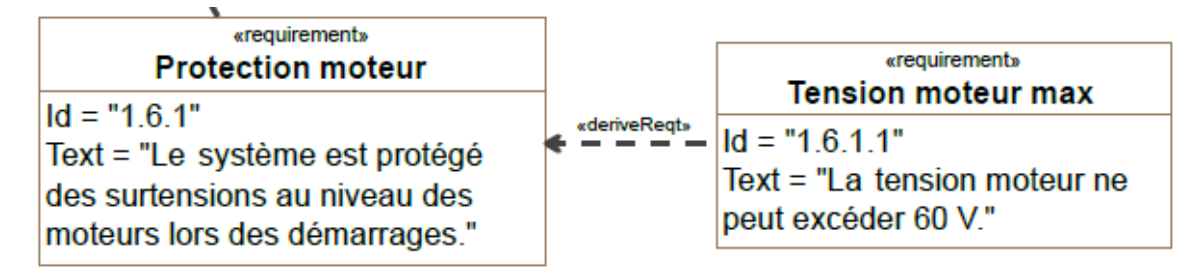

#### Modélisation du moteur

Le moteur brushless associé à son électronique de commande peut se modéliser par les équations d'une machine à courant continu. Les paramètres du modèle associé sont

- $\checkmark$  Une résistance interne  $R$  (en  $\Box$ ).
- $\checkmark$  Une inductance  $L$  (en H).

✓ Un coefficient de couplage 
$$
K_{\rm e}
$$
 (en V.s.rad<sup>−1</sup> ou en N.m.A<sup>−1</sup>).

On note :

- $\check{i}(t)$ : intensité traversant l'induit (en A).
- $\checkmark$   $u(t)$  : tension aux bornes de l'induit (en V).
- $\check{e}(t)$  : force contre-électromotrice (en V).
- $\checkmark\in C_{_m}(t)$  : couple utile délivré par l'action du stator du moteur sur l'arbre (en N·m).
- $\checkmark\ \ \omega_{_m}(t)$  : vitesse de rotation de l'arbre moteur (en rad.s<sup>-1</sup>).

On note *J* l'inertie des masses mobiles ramenée sur l'arbre moteur.

On modélise les différents frottements par un frottement visqueux générant un couple résistant, rapporté à l'arbre moteur, proportionnel à la vitesse de rotation de l'arbre moteur et de coefficient *f* . On rappelle les équations caractéristiques associées :

$$
u(t) = R \dot{u}(t) + L \frac{di(t)}{dt} + e(t)
$$
  
\n
$$
c_m(t) = K_e \dot{u}(t)
$$
  
\n
$$
c_m(t) = K_e \dot{u}(t)
$$
  
\n
$$
J \frac{d\omega_m(t)}{dt} = C_m(t) - f \dot{u}(t)
$$

#### **Question 3**

*Compléter le schéma bloc du moteur dans le document réponse. Préciser la grandeur associée à chaque lien.* 

#### **Question 4**

*Donner l'expression de la fonction de transfert :*  $(p)$  $(p)$  $(p)$ *U p I p*  $H_{m}(p) = \frac{I(p)}{I(p)}$ .

La mettre sous la forme canonique suivante : 
$$
H_{_{m}}(p) = \frac{K_{_{m}}.(1 + \tau_{_{m}}.p)}{\frac{p^{2}}{\omega_{_{n}}^{2}} + \frac{2.2}{\omega_{_{n}}}.p + 1}
$$
.

#### Asservissement du moteur en intensité

L'architecture retenue pour contrôler le couple moteur est un asservissement en intensité, image du couple moteur. Le schéma bloc est représenté figure suivante.

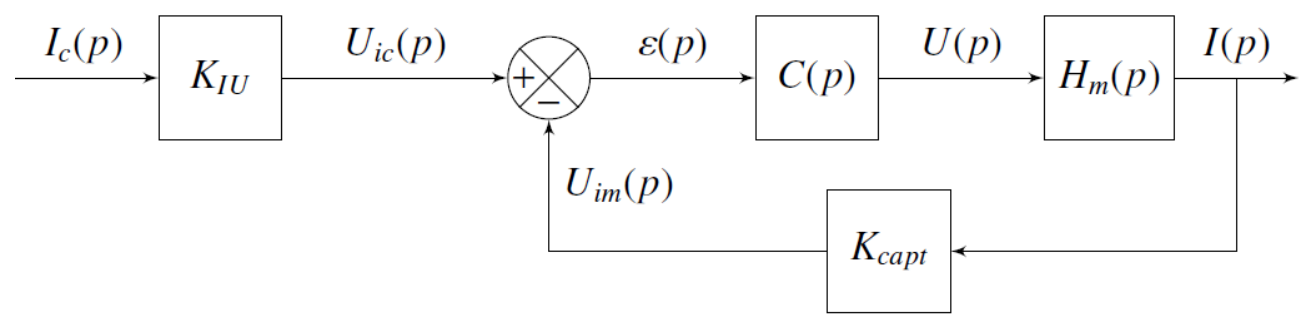

## **Question 5**

*Préciser, en justifiant, quelle valeur donner à K IU , caractéristique du convertisseur IU.*

On prend, dans un premier temps, un correcteur purement proportionnel :  $C(p) = K$ On en déduit la fonction de transfert *:*

$$
H_{_{I}}(p) = \frac{I(p)}{I_{_{c}}(p)} = \frac{K_{_{I}}(1 + \tau_{_{m}} \cdot p)}{a_{\cdot}p^{^{2}} + b_{\cdot}p + 1}
$$
 \navec

\n
$$
K_{_{I}} = \frac{K_{_{I\!U}} \cdot K_{_{P}} \cdot K_{_{m}}}{1 + K_{_{I\!U}} \cdot K_{_{P}} \cdot K_{_{m}}}
$$

## **Question 6**

*Donner l'expression littérale de l'erreur en régime permanent notée*  $\mu$ *, pour une entrée indicielle (* $I_{\textit{c}}(p)$  *échelon unitaire).* 

*Conclure, quant au respect des sous-exigences de l'exigence «1.7.1.1» avec ce type de correcteur.*

*Donner l'influence du gain du correcteur K p sur cette erreur.*

Dans un deuxième temps, il est décidé d'utiliser un correcteur de type proportionnel intégral.

Sa fonction de transfert est notée : *p K*  $C(p) = K_p + \frac{\Delta p}{n}$ 

Avec le réglage précédent, on obtient les réponses temporelles figure 1 et 2, pour un échelon d'intensité  $\widetilde{t}_{_{c}}(t)$  de 2A.

## **Question 7**

*Commenter les résultats obtenus vis-à-vis des exigences. Quelles sont les différences entre ces 2 réponses.*

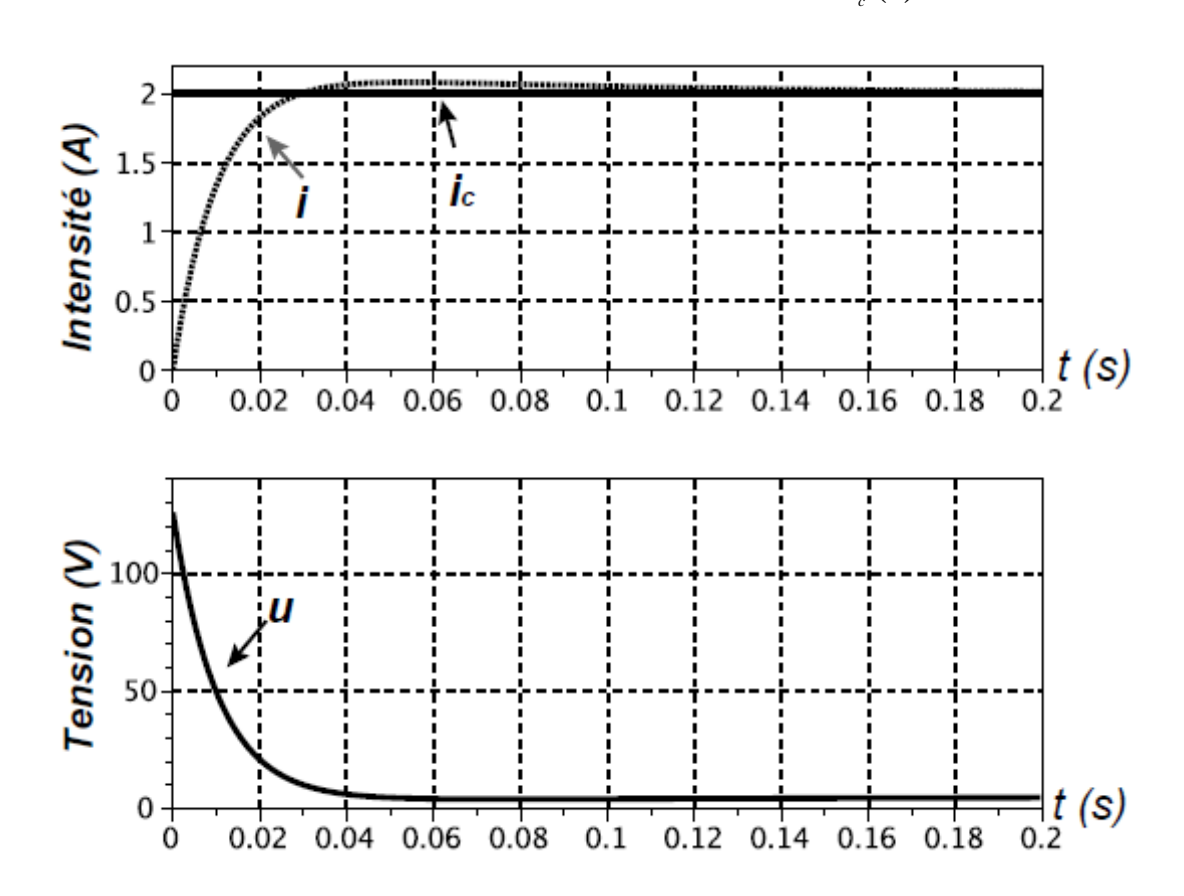

Figure 1 : Réponses temporelles, pour un échelon d'intensité  $\widetilde{t}_{_{c}}(t)$  de 2A.

Figure 2 : Réponses temporelles, pour un échelon d'intensité  $i_{\scriptscriptstyle \varepsilon}(t)$  de 2A (avec une dernière évolution).

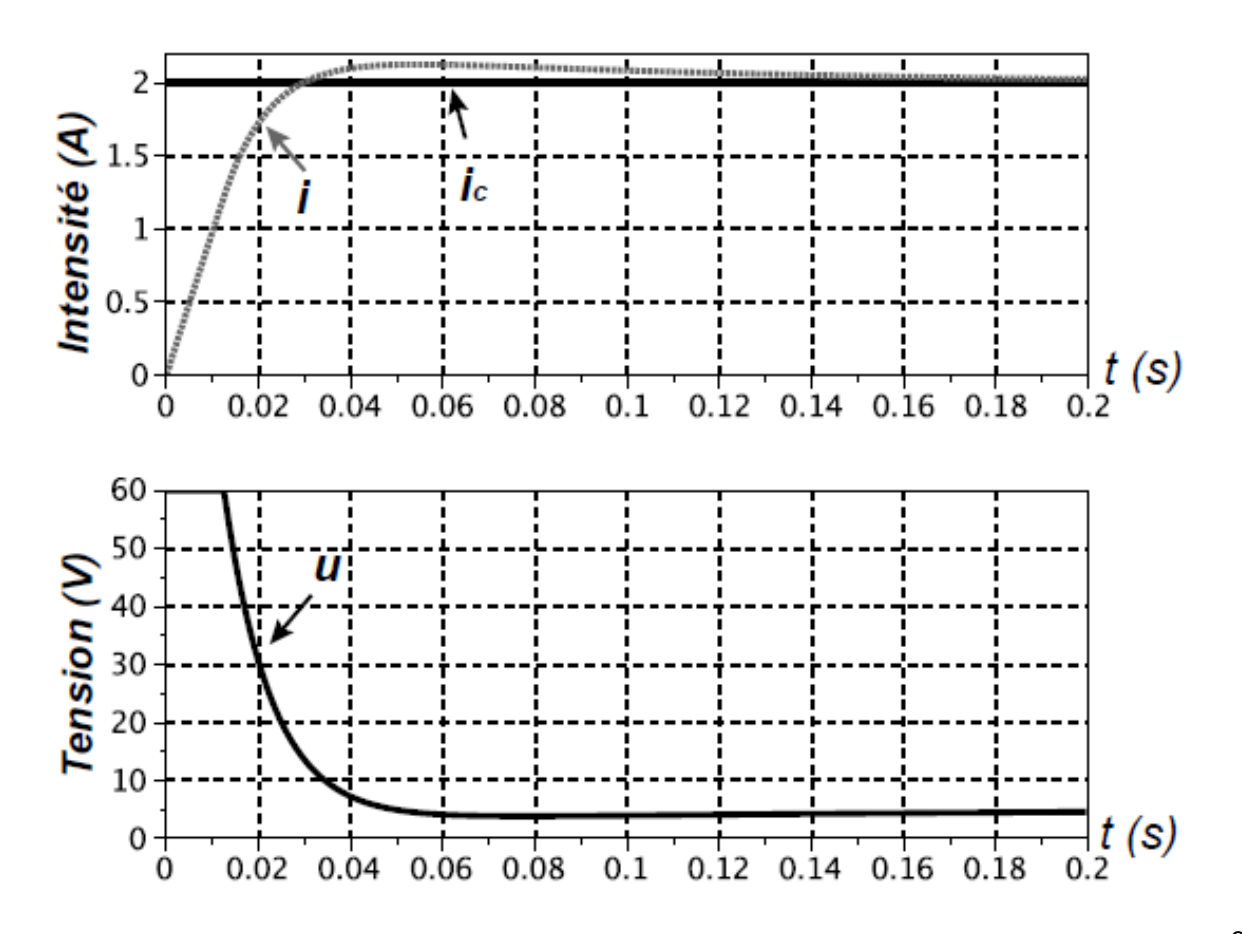

# Problème 2 : Voile solaire (Centrale MP 2020)

La Seine Musicale est un équipement à vocation musicale à fort rayonnement culturel, dont l'objet est de créer ou d'aménager des espaces pour des concerts, des expositions, des installations permanentes ou provisoires.

Conçue par les architectes Shigeru Ban et Jean de Gastines, la Seine Musicale est implantée en pointe aval de l'Ile Seguin à Boulogne-Billancourt, en région parisienne.

L'auditorium, bâtiment principal du projet de la Seine Musicale, est « posé sur la Seine » et sa coque en bois semble flotter sur le fleuve, tel un bateau doté d'une voile qui circule autour de l'auditorium en suivant le soleil.

L'un des défis architecturaux de ce projet consiste à mettre en mouvement la voile équipée de 470 panneaux photovoltaïques, autour de l'auditorium, tout en garantissant une acoustique exceptionnelle.

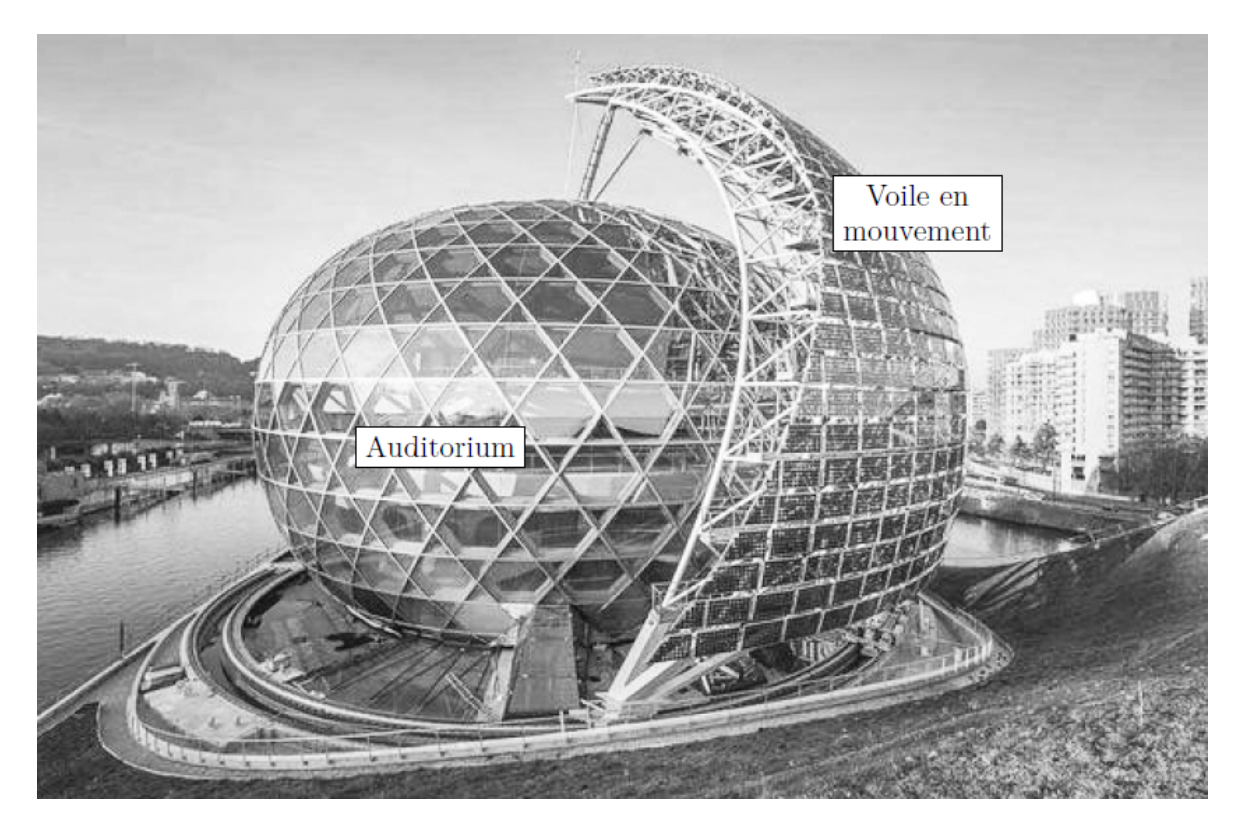

Afin d'améliorer l'efficacité des panneaux photovoltaïques, le déplacement de la voile s'effectue en suivant l'évolution du soleil au cours d'une journée.

Le déplacement de la voile autour du bâtiment s'effectue périodiquement, toutes les 15 minutes, afin d'éviter que les motorisations soient sollicitées en permanence à des vitesses trop faibles.

Face à un tel défi architectural, cette voile est en réalité constituée de deux demi-voiles afin de limiter les contraintes techniques d'une solution à une seule voile de très grandes dimensions :

- $\checkmark$  Le coût de fabrication d'une seule voile est plus important que celui de deux demivoiles au regard des dimensions mises en jeu ;
- $\checkmark$  L'influence du vent est réduite sur deux demi-voiles plutôt que sur une seule voile.

Pour ces deux raisons, les ingénieurs responsables de l'étude ont choisi de concevoir cette voile à partir de deux demi-voiles de même géométrie. Les motorisations des demi-voiles étant indépendantes, il est proposé d'implanter la même commande pour gérer le déplacement de chacune d'entre elles pour des raisons de simplicité et de coût. En revanche, afin que la voile globale suive correctement le soleil, il est impératif que les déplacements de ces deux demi-voiles soient synchronisés.

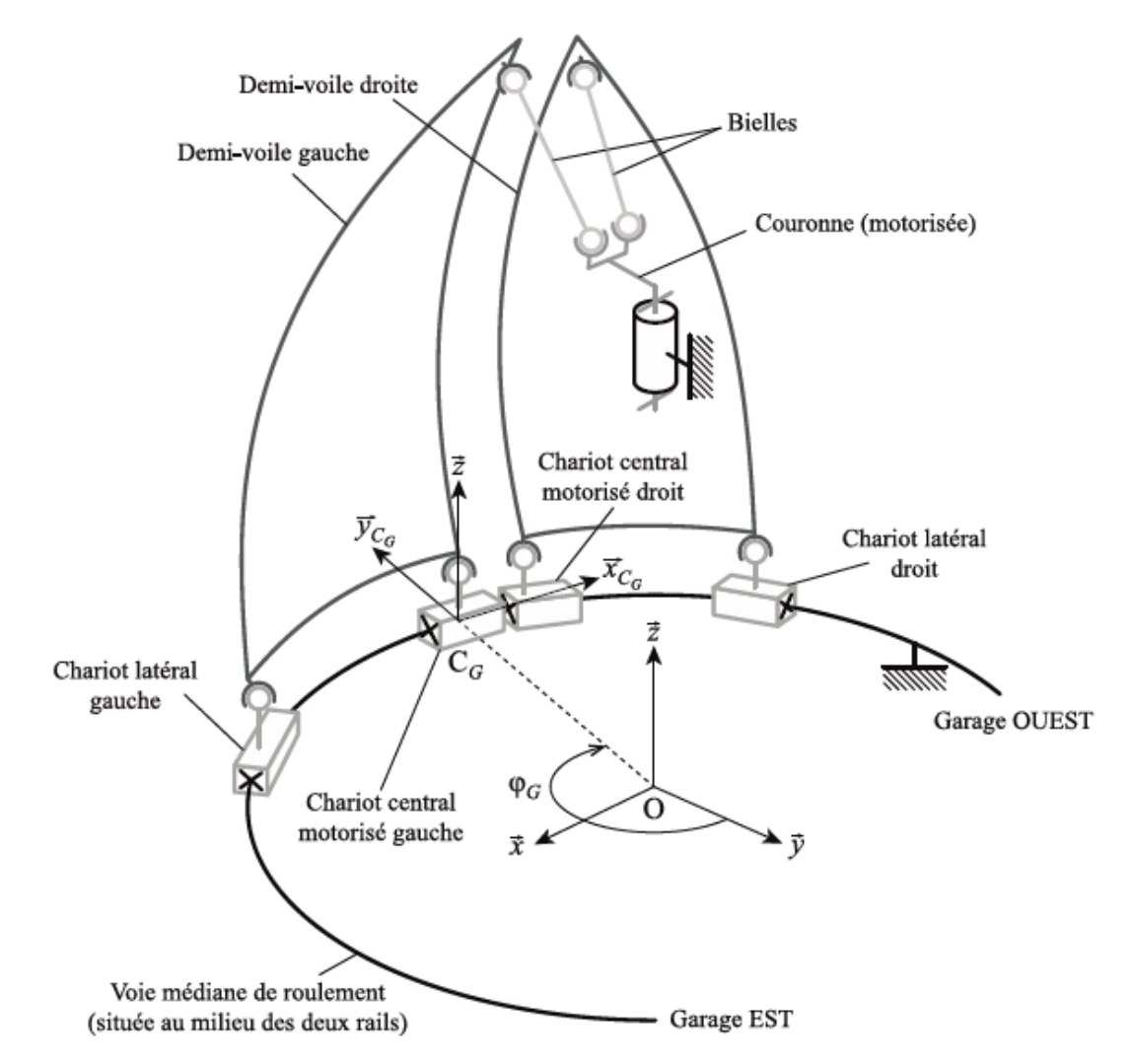

Étude de la commande en vitesse d'un chariot central en boucle fermée

Afin de réduire les coûts, on suppose que les deux solutions retenues pour la commande de chaque chariot sont strictement identiques. L'étude consiste à s'intéresser à la mise en place d'un asservissement de vitesse qui permettrait d'assurer un défaut relatif de position entre les deux demi-voiles respectant le défaut relatif de 15 mm autorisé par la barre de traction.

Le déplacement  $\mathcal{X}_{_{ch}}(t)$  , d'un chariot s'effectue en imposant une consigne de trapèze de

vitesse au moteur notée  $\omega_{\scriptscriptstyle c}(t)$  .

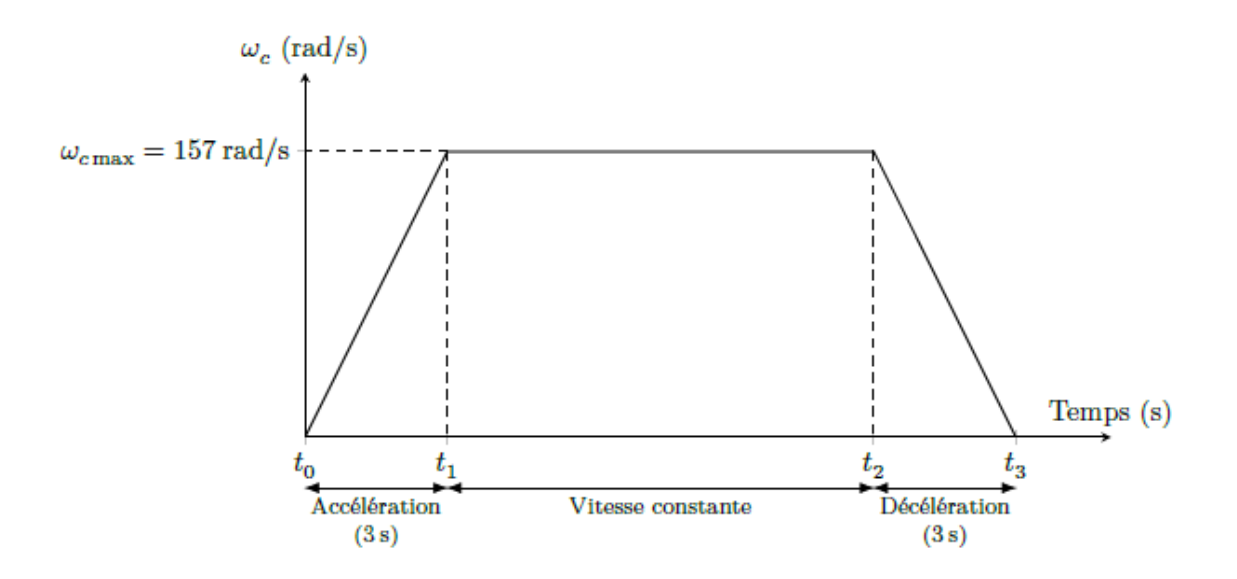

La structure de la commande en position d'une demi-voile est représentée figure suivante :

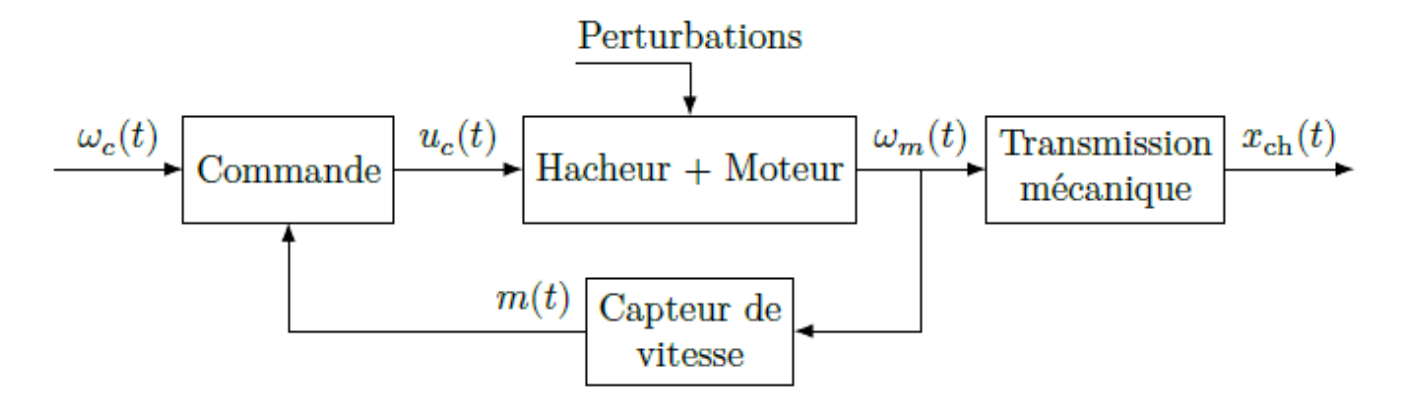

Les grandeurs définies sont les suivantes :

- $\checkmark \;\; \mathcal{U}_{\varepsilon}(t)$  : signal de commande du hacheur.
- $\checkmark\ \ \omega_{_{m}}(t)$  : vitesse de rotation du moteur.
- $\mathcal{M}(t)$  : signal image de la vitesse de rotation du moteur.

### Modélisation de la transmission mécanique

On se propose de modéliser la chaine de transmission mécanique entre le moteur et la voie de roulement. Chaque chariot central est mis en mouvement à l'aide :

- D'un moteur électrique de 4 kW.
- $\checkmark$  D'un réducteur à train épicycloïdal de rapport de transmission  $K_{_\textit{red}}\,$  tel que $\,$  avec

 $\omega_{_{r}}(t)$  et  $\omega_{_{m}}(t)$  les vitesses de rotation respectives de l'arbre de sortie du

réducteur et du moteur. On a :  $\mathit{ \mathit{ \omega}}_{_{r}}(t)=\pmb{K}_{_{red}}$  . $\mathit{ \mathit{ \omega}}_{_{m}}(t)$ 

 $\checkmark$  De galets de roulement (roues) de diamètre  $D$  liés à l'arbre de sortie du réducteur.

On a: 
$$
v_{\scriptscriptstyle ch}(t) = \frac{D}{2}\omega_r
$$

#### **Question 1.**

*À partir des informations précédentes, compléter les fonctions de transfert de la zone « Transmission mécanique » du schéma-bloc sur la figure du document réponse.*

Détermination de l'équation dynamique de la voile

On s'intéresse dans cette section à l'expression de l'équation dynamique de la demi-voile afin de la prendre en compte dans le modèle de commande.

On montre en appliquant le théorème de l'énergie cinétique à l'ensemble que l'équation dynamique du comportement d'une demi-voile peut se mettre sous la forme suivante :

$$
J.\frac{d\omega_{_\mathrm{m}}(t)}{dt}=C_{_\mathrm{m}}(t)+\frac{D}{2}.K_{_\mathrm{red}}.F_{_\mathrm{vent}}(t)+K_{_\mathrm{red}}.M_{_\mathrm{glob}}(t)
$$

Avec :  $\qquad \qquad C_{_m}(t)$  : Couple moteur.  $F_{_{\it vent}}(t)$  : Perturbation due au vent.  $\displaystyle M_{_{glob}}(t)$  : Perturbation due à la résistance au roulement.

#### **Question 2.**

*À partir des informations précédentes, compléter les fonctions de transfert de la zone « Perturbations » et partiellement de la zone « moteur » du schéma-bloc sur la figure du document réponse.*

Le modèle dynamique du système étant maintenant complet, on souhaite développer le modèle d'asservissement de la demi-voile et étudier ses performances.

Modélisation de la commande en vitesse d'un chariot central en boucle fermée

Chaque chariot central est mis en mouvement à l'aide :

- $\checkmark$  D'un moteur électrique de 4 kW (afin de faciliter l'étude du système, on suppose que le moteur est modélisé par une machine à courant continu équivalente), tension nominale 550 V, intensité nominale 10,5 A, vitesse nominale 1500 tr/min ;
- $\checkmark$  D'une interface de puissance (hacheur) de gain  $K_{_\hbar}=110$  sans unité.
- $\checkmark$   $\,$  D'un réducteur à engrenages de rapport de transmission  $\,K_{_{red}}^{}$  .
- $\checkmark$  De galets de roulement (roues) de diamètre  $D$  liés à l'arbre de sortie du réducteur.

La commande du déplacement est réalisée à partir des éléments suivants :

- $\checkmark$  Un capteur de vitesse de gain  $K_{\tiny{capt}}=$   $1/30$  V.rad<sup>-1</sup>.s.
- Un correcteur proportionnel de gain *C*.
- $\checkmark$  Un adaptateur de consigne de gain  $K_{\scriptscriptstyle a}^{\scriptscriptstyle -}$ .

On donne les équations modélisant le fonctionnement du moteur à courant continu :

$$
u_{_m}(t) = R.i_{_m}(t) + L.\frac{di_{_m}(t)}{dt} + e_{_m}(t)
$$
  
\n
$$
C_{_m}(t) = k_{_c}.\dot{i}_{_m}(t) \qquad e_{_m}(t) = k_{_e}.\omega_{_m}(t)
$$

Avec :

 $u_{_{\mathrm{m}}}(t)$  : Tension d'alimentation du moteur à courant continu utilisé (en volts).

 $\dot{l}_{_{m}}(t)$  : Courant d'induit du moteur (en ampères).

 $\mathit{e}_{_{\mathrm{m}}}(t)$  : Force contre électromotrice (fcem) du moteur (en volts).

 $R = 1$ : Résistance d'induit du moteur (en ohm).

 $L = 0.0035$  : Inductance d'induit du moteur (en H).

 $k_{\rm c} = 3{,}5$  : Constante de couple (en N.m.A<sup>-1</sup>)

 $k_{_{e}}^{{}}=3,5:$  Constante de fcem du moteur (en V.rad<sup>-1</sup>.s)

 $J=0,\!069:$  Inertie des solides en mouvement ramenée sur l'arbre moteur (en kg.mm<sup>2</sup>).

### **Question 3.**

*À partir des informations précédentes, compléter les fonctions de transfert manquantes du schéma-bloc sur la figure du document réponse.*

### **Question 4.**

Déterminer l'expression de  $K_{\scriptscriptstyle a}$  qui assure que l'écart  $\varepsilon(t)$  soit une image pertinente de *l'erreur, c'est à- dire que l'écart soit nul si la consigne de vitesse du moteur*  $\omega_{_{c}}(t)$  *est égale* à la grandeur mesurée,  $\omega_{_{m}}(t)$  .

Etude du moteur.

On considère les perturbations nulles.

### **Question 5.**

*Déterminer l'expression de la fonction de transfert du moteur :*   $(p)$  $(p)$  $U_{\mu}(p) = \frac{d^{2}L_{m}(p)}{U_{m}(p)}$ *p*  $H_{\text{I}}(p) = \frac{\Omega_{\text{m}}(p)}{H_{\text{I}}(p)}$ . *m*

*La mettre sous forme canonique*   $\cdot p + 1$ 2.  $(p)$ 2 2 1 1  $+\frac{2\cdot3}{\cdot}$ . p +  $=$ *p*  $p^2$   $2.z$ *K*  $H<sub>i</sub>(p)$  $\omega_{\scriptscriptstyle n}$   $\omega_{\scriptscriptstyle n}$ 

*Identifier ses paramètres caractéristiques et faire l'application numérique. Calculer le temps de réponse sachant que pour*  $z \approx 0,$ *6* on a  $t_{\tiny \textrm{sw}}$  . $\omega_{\tiny \textrm{m}} \approx 5$ *Tracer l'allure de la réponse à un échelon unitaire.*

# Etude simplifiée du moteur.

On considère toujours les perturbations nulles. On néglige maintenant l'inductance *L*. **Question 6.** 

*Déterminer l'expression de la fonction de transfert du moteur :*   $(p)$  $(p)$  $L_{2}(p) = \frac{2Z_{m}(p)}{U_{m}(p)}$ *p*  $H_{\frac{1}{2}}(p)$ *m*  $=\frac{\Omega_{m}(p)}{n}$ .

*La mettre sous forme canonique p K*  $H_{\frac{1}{2}}(p)$  $1 + \tau_{2}$ .  $(p)$ 2 2  $2 \sqrt{r}$   $1+\tau$  $=\frac{R_2}{1}$ .

*Identifier ses paramètres caractéristiques et faire l'application numérique. Calculer le temps de réponse et tracer l'allure de la réponse à un échelon unitaire.* Dans la suite du problème, on néglige l'inductance *L*.

Étude de la précision en poursuite.

On considère 
$$
C_{\scriptscriptstyle \textit{pert}}(t)=0
$$
.

**Question 7.** 

*Exprimer la fonction de transfert*   $(p)$  $(p)$  $\sum_{s}^{s}(p) = \frac{2E_{m}^{p}(p)}{\Omega_{c}(p)}$ *p*  $H$ <sub>3</sub> $(p)$ *c m*  $\Omega$  $\Omega$  $=\frac{\sum_{m}^{P} (P)}{P}$ .

#### **Question 8.**

*Déterminer l'erreur en régime permanent, sous l'effet d'une consigne de vitesse de type échelon unitaire.*

Étude de la précision en régulation.

On considère  $\omega_{\rho}(t)=0$ .

**Question 9.** 

*Exprimer la fonction de transfert*   $(p)$  $(p)$  $_{\tiny 4}(p)$  $C_{\tiny{\textit{pert}}}(p)$ *p*  $H_{\tiny \rm A}(p)$ *pert*  $=\frac{\Omega_{m}}{G}$ 

# **Question 10.**

*Déterminer l'erreur en régime permanent, sous l'effet d'une perturbation de type échelon unitaire.*

Étude des performances de la boucle de vitesse corrigée

On utilise maintenant un correcteur proportionnel intégral.

Après réglage, on donne ci-dessous la réponse à un échelon unitaire de vitesse avec l'apparition d'une perturbation à t=0,1s.

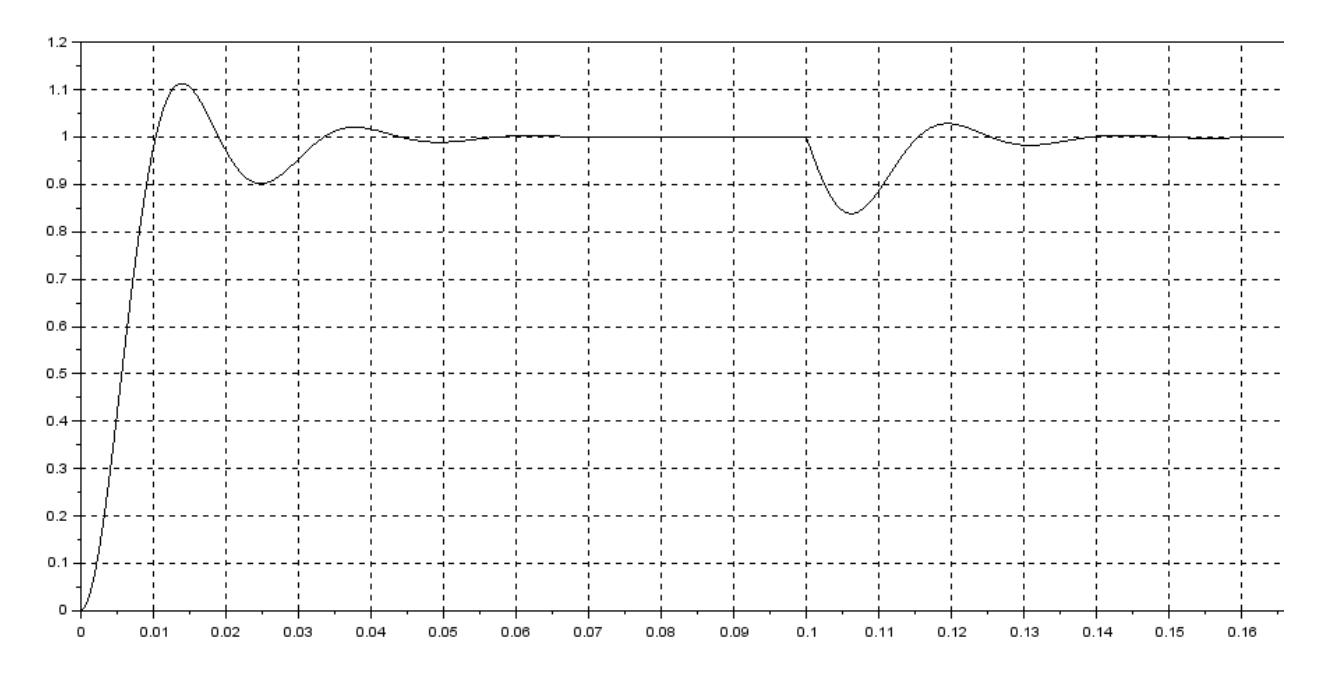

## **Question 11.**

*Donner les performances de l'asservissement en vitesse. Conclure.*

# Document réponses, DS2 PCSI MPSI, décembre 2023

# Problème 1 : Gyropode à usage professionnel « HUBLEX »

#### **Question 1**

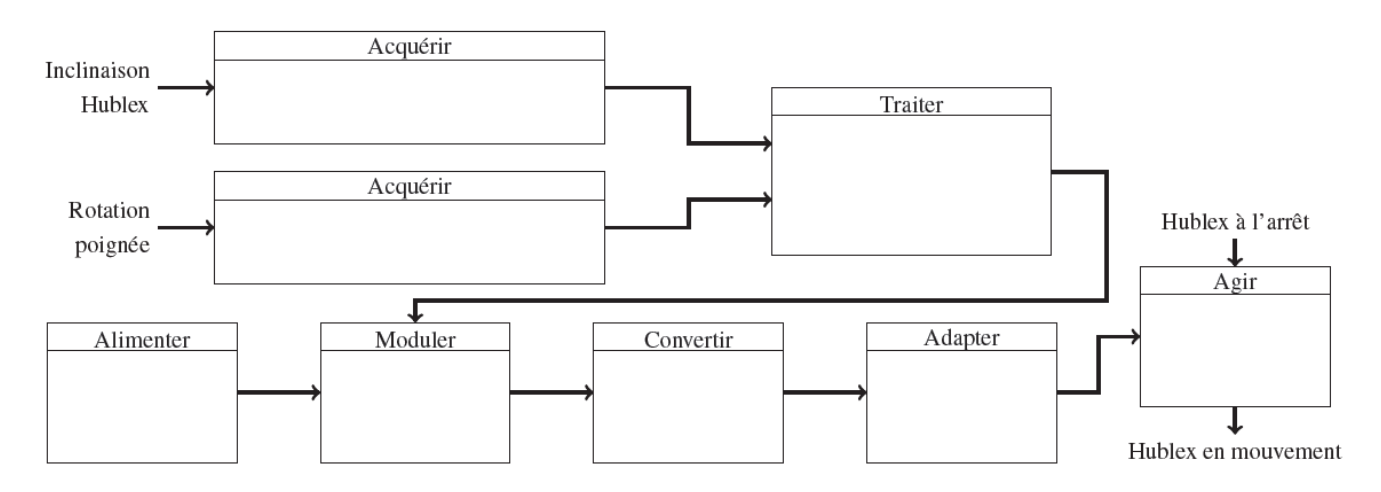

#### **Question 2**

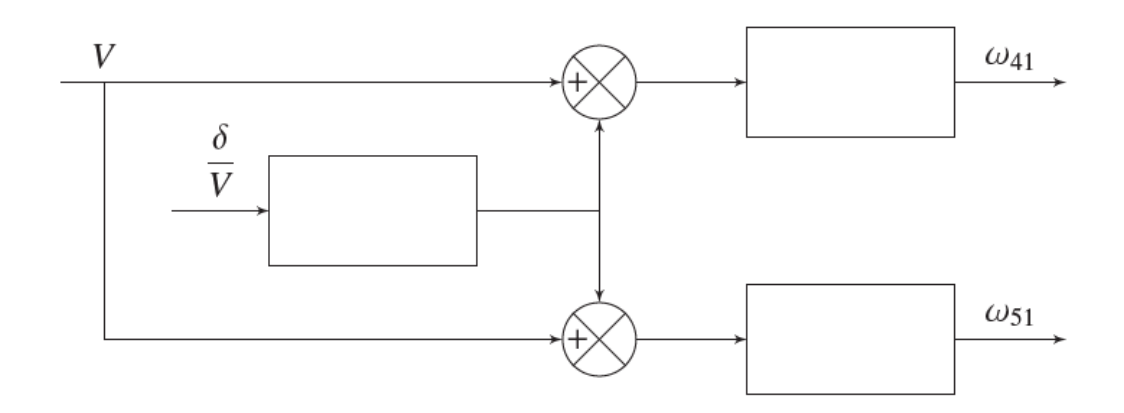

#### **Question 3**

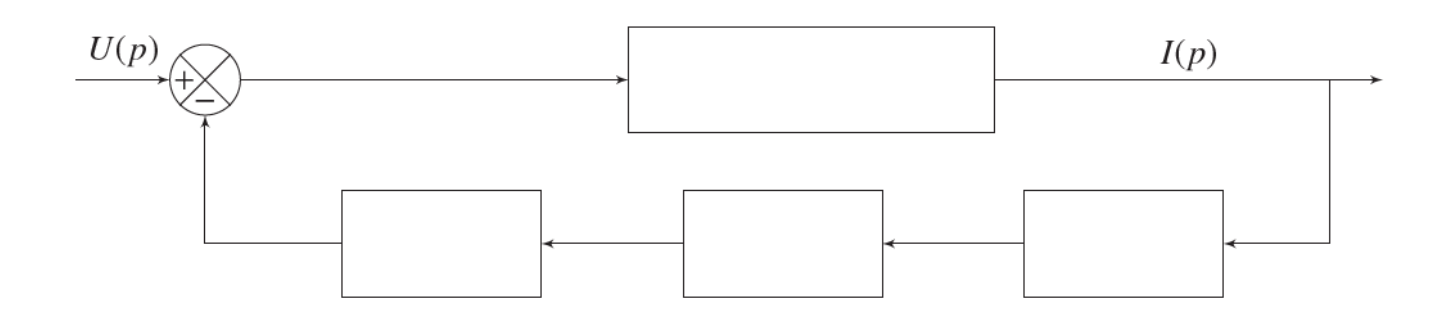

# Problème 2 : Voile solaire (Centrale MP 2020)

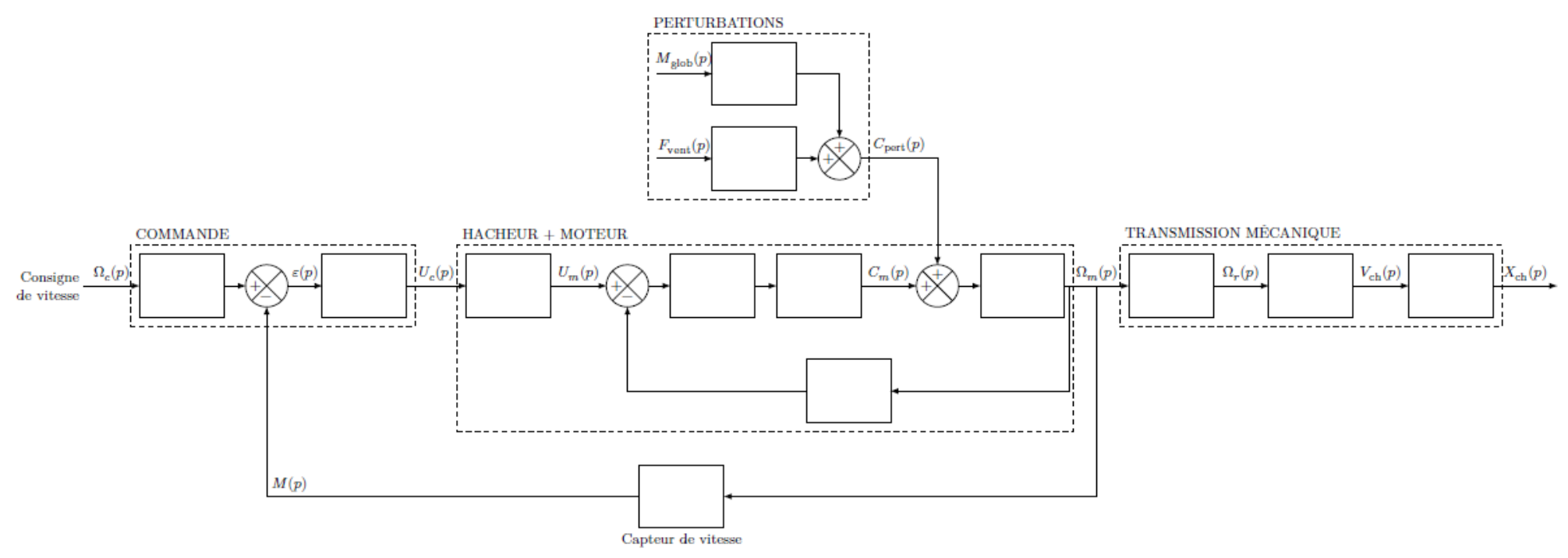

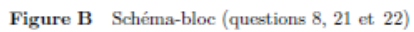